Leia com atenção e cumpra rigorosamente as seguintes instruções. Elas são parte da prova e das normas que

- **Página 1 Assistente Técnico: Técnico em Mecatrônica**  $BOA \, PROVA$  !  $\qquad \qquad \bullet$   $)$   $\qquad \bullet$   $)$   $\qquad \bullet$   $\qquad \bullet$ A C D E 95 I. O sentimento de solidão é um dos mais complexos e A A B C D 97 III. Os momentos de solidão são muito propícios à **e)** Os jornais afirmam que a crise do petróleo está  $\overline{A}$   $\overline{B}$   $\overline{D}$   $\overline{E}$   $\overline{D}$   $\overline{E}$   $\overline{E}$   $\overline{$  $\rm D$   $\parallel$   $\rm E$   $\parallel$   $\parallel$   $\parallel$   $\rm H$ . Ao ficarmos sos, iempramo-nos dos nossos maiores  $\parallel$  c) Deve ter chovido, porque o patio esta moinado. Assinale a alternativa que apresenta um título plausível | 4. para o texto acima. **respectivamente** as lacunas do texto. **a)** A racionalidade do ser humano. **a)** exprimenta compania auto-análize **b)** A solidão como defesa para males do ânimo. **c)** A solidão do ser humano. **c)** experimenta compania auto-análise **d)** O aproveitamento da solidão para momentos positivos. **e)** O desenvolvimento de problemas psicológicos. **2.** O autor **5.** A alternativa em que ocorre encontro consonantal em todas **a)** sentia-se aborrecido o tempo todo. **b)** quando mudou de escola, conhecia a todos. **c)** sempre sentia necessidade de estar rodado de outras **b**) corte – advérbio – prato pessoas. **d)** sempre queria estar sozinho. **e)** aproveitou a solidão para fazer uma introspecção e refletir sobre diversos aspectos de sua vida. **3.** Considere as seguintes afirmativas, com relação ao texto. é sempre sinônimo de desgraças. **b)** Eu confiro as notas, tu as tabelas correspondentes. problemas, medos e desafios, o que, praticamente, **d)** Comunicamos a todos que, na próxima sexta-feira,não não acontece quando estamos acompanhados. reflexão que é um processo fundamental para todos nós. seus medos e fobias. no texto, podem ser substituídas sem prejuízo do sentido, Qual(is) está (ão) **correta**(**s**)? **a)** Apenas a I . **b)** distorcidos – extremidades – bondoso **c)** singelos  $-$  marcos  $-$  positivo **c)** Apenas a II e a III.  $\qquad \qquad$  **d)** sensíveis – limites – propício **d)** Apenas a II,a III e a IV.  $\qquad \qquad$  **e)** confusos – destinos – festivo **e)** Todas elas. **4.** Assinale a alternativa que cometa **correta** e **b)** esperimenta – compania – autoanálize **d)** experimenta - companhia - auto-análise **e)** esperimenta – companhia – autoanálise as palavras é **a)** chapéu – pai – barro **barro de la partida de la partida de la partida de la partida de la partida de la par b)** corte – advérbio – prato **c)** averigüei – tampa – aqui **d)** correio – chaminé – nascido **e)** glória – trança – ganhar **6.** Assinale a alternativa que apresenta pontuação **incorreta**. **a)** Por falta de público, a palestra ficou adiada. **c)** Deve ter chovido, porque o pátio está molhado. haverá expediente. chegando ao seu final. por and the second second second second second second second second second second second second second second s **a)** complicados - objetivos - salutar **c)** singelos – marcos – positivo
- **1.** O Caderno de Provas contém **50 questões** objetivas a serem respondidas. Recebido da fiscalização da sala, você deve conferi-lo, verificando se está completo. Caso contrário, deve solicitar a sua substituição.
- **2.** O Caderno de Provas pode ser usado livremente para fazer rascunhos (cálculos, desenhos etc.).
- **3.** O tempo de duração desta prova é de **3 horas**, incluída a leitura das instruções e o preenchimento docartão de leitura óptica (cartão de respostas).
- 4. Não será permitida a entrega da Prova nem a sua saída da sala antes de transcorrida uma (1) hora do início da mesma. **a**) A racionalidade do ser humano.
- **5.** Cada questão objetiva oferece **5 alternativas de resposta representadas pelas letras a, b, c, d, e, sendo somente uma correspondente à resposta correta.**
- **6.** Iniciada a prova, é vedado formular perguntas, pois o entendimento das questões é parte integrante da mesma.
- **7.** Não é permitido comunicar-se com outro candidato ou socorrer-se de consultas a livros, anotações, agendas eletrônicas, gravadores, usar máquina calculadora, telefone celular e/ou similares ou qualquer instrumento receptor/transmissor de b) quando mudou de escola conhecia a todos. a chapéu – pai – barro mensagens.
- **8.** No CARTÃO DE LEITURA ÓPTICA PERSONALIZADO (CARTÃO DE RESPOSTAS), você deve preencher somente **uma** d) sempre queria estar sozinho. d) correio chaminé nascido **alternativa (a, b, c, d, e) de cada questão, totalmente com caneta de ponta grossa azul ou preta, suficientemente e) aproveitou a solidão para fazer uma introspecção e e) glória - trança - ganhar pressionada**, conforme o exemplo:

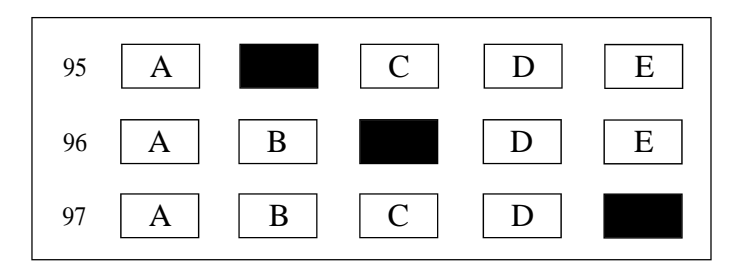

- 9. Ao final da prova, você deve devolver à fiscalização da sala o CARTÃO DE RESPOSTAS devidamente assinado no verso, sem | N. O isolamento serviu ao autor para conhecer melhor | 7. As palavras complexos,metas e benéfico, e amassá-lo ou dobrá-lo, **porquanto ele é insubstituível.**
- 10. A questão não assinalada ou assinalada com mais de uma alternativa, emendada, rasurada, borrada, ou que vier com outra | Qual(is) está (ão) correta(s)? assinalação que não a prevista no item 8, **é nula.**
- **11.** O gabarito oficial da Prova objetiva será divulgado na Internet, no endereço [www.conesul.org](http://www.conesul.org) até 5 dias úteis após a **b**) Apenas a II.<br>
c) Apenas a II e a III. realização da prova.<br> **realização da prova.**<br> **d)** Apenas a II,a III e a IV.

**Caro Candidato:** pois estar em grupos é uma característica inerente à natureza humana. Por isso, é normal que ninguém queira estar regem este Concurso Público. sós, lembramo-nos dos nossos maiores problemas, medos e desafios, o que, praticamente, não acontece quando estamos Cargo: Assistente Técnico: **Interprimente de solidão como um dos mais complexos**, pois, para alguns, ele é quase uma necessidade vital e, para porto de solidão como um dos mais complexos, pois, para alguns, ele é quase uma **Técnico em Mecatrônica** não conhecia ninguém. Nesse lugar, apesar de estar em meio a muitas pessoas, eu me senti muito solitário inicialmente. Apesar de considerar-se extremamente racional, o ser humano \_\_\_\_\_\_\_\_\_\_\_\_\_\_\_ uma grande complexidade de estados emocionais que não podem ser explicados pela razão. Dentre essas manifestações do instinto, podemos citar o sentimento de solidão como um dosmais **complexos**, pois, para alguns, ele é quase uma necessidade vital e, para Ao contrário do que a maioria das pessoas pode pensar, a solidão foi, para mim, algo bastante positivo, pois me obrigou a conviver a maior parte do tempo comigo mesmo, o que muita gente parece temer. Portanto, tive tempo para traçar **metas, Instruções Gerais**<br>
Caso, o isolamento serviu como período de preparação para o que haveria de vir. No entanto, mesmo consequindo encontrar caso, o isolamento serviu como período de preparação para o que haveria de vir. No entanto, mesmo conseguindo encontrar aspectos bastante positivos na solidão, muitas vezes sentia necessidade de \_\_\_\_\_\_\_\_\_\_\_\_\_ de alguém para conversar, sempre solitário e que existam pessoas que têm verdadeiro medo da solidão, mostrando-se extremamente inseguras e dependentes, podendo desenvolver problemas psicológicos caso se sintam sós. Talvez isso ocorra porque, quando ficamos acompanhados. Enfim, ficar algum tempo só pode constituir-se em algo bastante **benéfico.** Para isso, basta que as pessoas tenham determinação em enfrentar os seus problemas e as suas imperfeições. Afinal, os momentos de solidão são muito propícios à reflexão e à \_\_\_\_\_\_\_\_\_\_\_\_\_\_, que são processos fundamentais para todos nós.

# **EMPRESA DE TRENS URBANOS DE PORTO ALEGRE S.A.**

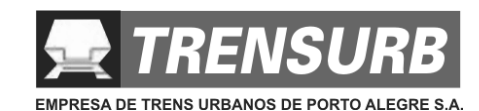

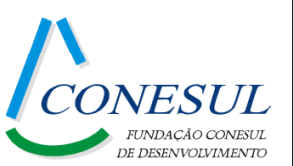

## **Língua Portuguesa**

Extraído e adaptado de texto do CADERNO UNFICADO 2000,PortoAlegre.

**Página 2**

- $\bf s$ : | 14. Sendo f(x) = x<sup>2</sup> e q(x) = (x + 3), o valor da função composta |  $\bf CONHECIMENTOS$   $\bf ESPECIFICOS$ **14.** Sendo f(x) = x<sup>2</sup> e g(x) = ( x + 3 ), o valor da função composta  $|$  CONHECIMENTOS ESPECÍFICOS  $|$  24. Em uma partida estrela-triângulo de motor trifásico de f O g, para x = 3, vale corrente alternada de 5CV, qual a quantidade mínima de
- intensidade.
	-
	-
	-
	- -
		-
		-
		-

**16.** Sendo log**<sup>a</sup>** 3 = X e log**<sup>a</sup>**  $8 = Y$ , o valor de log<sub>a</sub> 72 vale d) 5,00 Vcc

- 
- **e)** es − pá − du − a du − a du a sequência de x ∈ IR, tal que a seqüência de sequência de sequência de sequência de sequência de sequência de sequência de sexerga de sexerga de sexerga de sexerga de sexerga de sexerga de
	-
	-
	-
	- **MATEMÁTICA** bilidade de todos ficarem com a face cinco voltada para Encontre o valor de R<sub>L</sub>. **27.** Sobre a resistência de um condutor, podemos afirmar que: **18.** Lançam-se simultaneamente três dados. A proba cima é
		-
		-
		-
		-
		- -
			-
			-
			-
			-
- **e)**  $I = \{ y \in IR \mid -27 \le y \le 3 \}$ . **20.** O resultado da divisão de um polinômio P(x) por 2x<sup>3</sup>-1,  $\downarrow$  **Contract of the set of the set of the set of the set of the set of the set of the set of the set of the set of the set o** resulta no quociente 4x + 2 e resto x<sup>2</sup> + 3. O polinômio  $\frac{1}{2}$   $\frac{1}{2}$   $\frac{1}{2}$   $\frac{1}{2}$   $\frac{1}{2}$   $\frac{1}{2}$   $\frac{1}{2}$   $\frac{1}{2}$   $\frac{1}{2}$   $\frac{1}{2}$   $\frac{1}{2}$   $\frac{1}{2}$   $\frac{1}{2}$   $\frac{1}{2}$   $\frac{1}{2}$   $\frac{1}{2}$   $\frac$
- **b)**  $y^{-1} = 2x / (3 2x)$ .<br>**b)**  $8x^4 + 2x^3 + 2x^2 + 6x 3$ .<br>**b)**  $0.47 \text{ mA}$ **e)**  $y^{-1} = 3x / (2-3x)$ . **e)**  $8x^4 + 4x^3 + x^2 - 4x + 1$ . **e)** 0,033 mA **e)** 8x<sup>4</sup> + 4x<sup>3</sup> + x<sup>2</sup> – 4x + 1. **e)** 0,033 mA

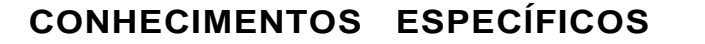

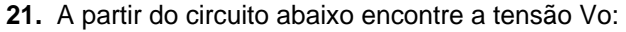

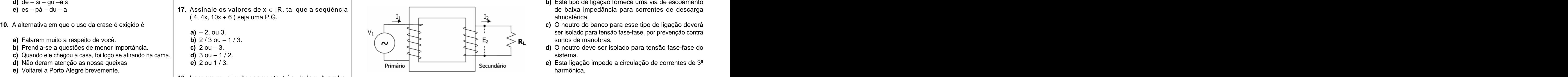

**13.** A inversa da função y = 2x / ( 3x + 2) corresponde à alternativa

- 
- 
- 
- **c)** D = { r,s, t, 1,3,5 }. **c** and terms are sented to terms uma configuração de um **d)** D = { x, y, z, r, s, t }. **19.** A distância do ponto P( - 3, 5) à reta de equação | amplificador inversor. Determine o valor de IL. **19. Il ancela entrabalho**. **23.** No circuito apresentado temos uma configuração de um **d)** a resistência não sofre influência da temperatura de amplificador inversor. Determine o valor de IL.

**a)** Apenas a I. **b)** 6. Onde: R1= 2K , R2= 2K , R3= 8K , R4= 4K e R5= 4K

- $72$  vale d)  $5,00$  Vcc **d)** 5,00 Vcc
- **a)** pru dên ci a **c)** (Y / 2) + 2X. seguintes dados: V1= 100 VRMS, N1=1000 espiras, N2 **b)** ca res ti a espiras e que a potência no Primário (PP ) = 1kVA. **a)** É usada especialmente em classes de tensão até 2,4 **b)** 2X + Y. **22. Seja o circuito abaixo com um transformador ideal, com os societiva afirmar: d)** 2Y + (X / 2). **di** 2Y + (X / 2). **di** 2Y + (X / 2).  $= 200$

I. Sílaba tônica é a que se pronuncia com menos **a comprendente a comprendente a comprendente a comprendente a tensão Vo: contatores para o acionamento?** contatores para o acionamento?

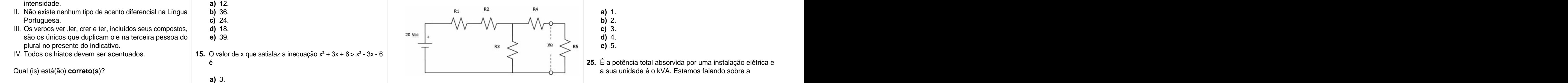

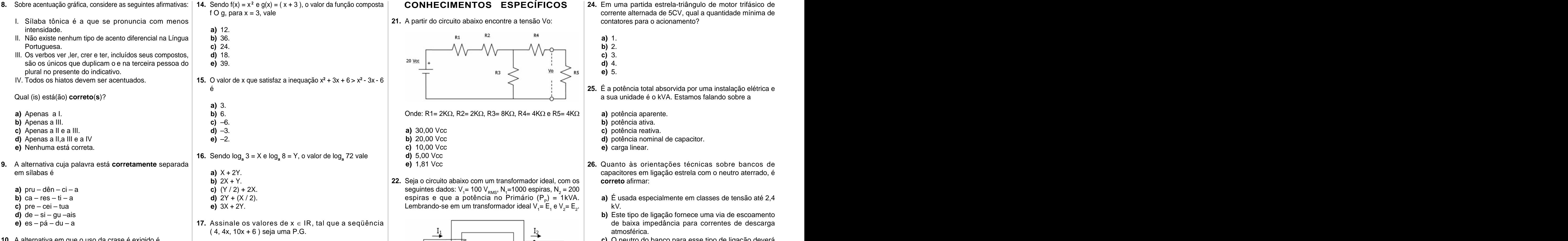

**a)** Falaram muito a respeito de você. **b**)  $2/3$  ou  $-1/3$ .

- **b)** Prendia-se a questões de menor importância. **c**) 2 ou 3.
- **c)** Quando ele chegou a casa, foi logo se atirando na cama. **d)** 3 ou 1 / 2.
- 
- 

**11.** Sendo o conjunto A = { x, y, z }, o conjunto B = { r, s,t } e  $\vert$ o conjunto c = { 1, 3, 5 }, o conjunto D =  $(A \cup B) \cap C$  está | a) 1/45.

**a)**  $I = \{ y \in IR | -25 \le y < \infty \}.$ **b)**  $I = \{ y \in \mathbb{R} \mid -1 \leq y < \infty \}.$  **d)** 5/3. **c)**  $I = \{ y \in IR \mid 4 \le y < 21 \}.$ <br> **e)** 1/3. **d)**  $I = \{ y \in IR \mid -1 \le y < -21 \}$ .<br> **e)**  $I = \{ y \in IR \mid -27 \le y \le 3 \}$ .

- $eV<sub>2</sub>= E<sub>2</sub>$  kV. . KV. kV.
	- de baixa impedância para correntes de descarga atmosférica.
	- surtos de manobras.
	- sistema. **Executive Structure of the Structure Structure of the Structure of the Structure of the Structure of the Structure of the Structure of the Structure of the Structure of the Structure of the Structure of the Struc**
	- harmônica.

em sílabas é **a)** X + 2Y. capacitores em ligação estrela com o neutro aterrado, é **correto** afirmar:

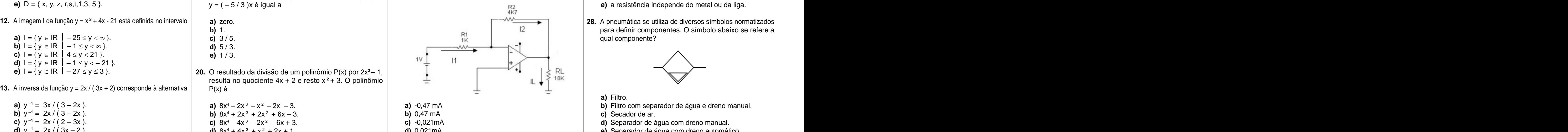

**e)** 0,033 mA

- **a)** 1 / 45. **a)** 1,0 **a)** a resistência é inversamente proporcional a **b)**  $0,1 \Omega$ resistividade.
- representado na alternativa **b)** 1 / 15. **c)** 4,0 **b)** a resistência é inversamente proporcional a área da **c)** 1 / 125.  $\blacksquare$  **d)** 0,4  $\Omega$  **d)** 0,4  $\Omega$  **secção transversal.**
- **a)** D = { x, y, z }. **d)** 1 / 75 . **e)** 0,04 **c)** a resistência é inversamente proporcional ao **b)** D = { x, y, z,1,3,5 }. **e)** 3 / 625. comprimento do condutor.
	- trabalho.
	-

qual componente? qual componente? **Example 2** and the set of the set of the set of the set of the set of the set of the set of the set of the set of the set of the set of the set of the set of the set of the set of the set of the set of th

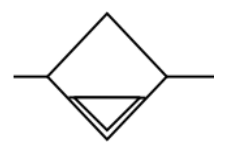

- **a)** 1.
- **b)** 2.
- **c)** 3.
- **d)** 4.
- **e)** 5.

- **a)** potência aparente.
- **c)**  $-6$ . **b**) potência ativa. **b)** potência ativa.
- **d)** 3. **c)** potência reativa. **a)** 30,00 Vcc
- **e)** 2. **b)** 20,00 Vcc **d)** potência nominal de capacitor.
	- **c)** 10,00 Vcc **e)** carga linear.

- **a)** Filtro.
- 
- **c)** Secador de ar.
- 
- **d)** y **<sup>1</sup>** = 2x / ( 3x 2 ). **d)** 8x4 + 4x 3 + x 2 + 2x + 1. **d)** 0,021mA **e)** Separador de água com dreno automático.

### **INFORMÁTICA**

volta a recolocar-se num ponto visitado anteriormente. | do aplicativo MS WORD, devemos usar a seguinte expressão no campo de pesquisa: um sentido de giro, válvula limitadora de pressão  $|$  **a)** corte linear entre os pontos B e C.  $|$  **c)** espaço ou volume de trabalho é a região dentro da  $|$  expressão no campo de pesquisa:

- **a)** \*.\*
- **b)** Word docs
- **c)** \*.doc
- **d)** \*.exe
- **e)** List word .doc

N. A pressão de linha de ar comprimido é de 4 bar. Deve-

Kgf/cm².

- 
- **b**) 100 mm<sup>2</sup> **b**) realimentação em tempo real:
- **c)** 9,81 mm²
	-
- e) controle de máquinas e equipamentos através da **controle de ferrofundido, até 180HB controle de la controle de máquinas e equipamentos através da controle de máquinas e equipamentos através da controle de máquinas e e**
- seu comportamento. **Não** é correto afirmar, quanto às **33.** Abaixo tem-se um programa de torneamento em implicações da alta viscosidade: código G e a respectiva imagem da peça a ser | transmissão: usinada. **a)** 4800 mm/min
- 
- 
- 
- 
- 
- **30.** Algumas propriedades do óleo hidráulico influenciam no
	- **a)** grandes perdas de fluxo em válvulas.<br> **b**) 76,8 mm/min<br> **b**) arandes perdas de pressão em tubos.
	- **b)** grandes perdas de pressão em tubos.
	-
	-
	- **e)** reação retardada de acionamento.
- **31.** A simbologia dos componentes hidráulicos abaixo  $\sqrt{16}$   $\sqrt{6}$   $\sqrt{2}$   $\frac{1}{2}$   $\frac{1}{2}$   $\frac{1}{2}$   $\frac{1}{2}$   $\frac{1}{2}$   $\frac{1}{2}$   $\frac{1}{2}$   $\frac{1}{2}$  faz parte da norma IEC 61131-3? representam uma unidade hidráulica.

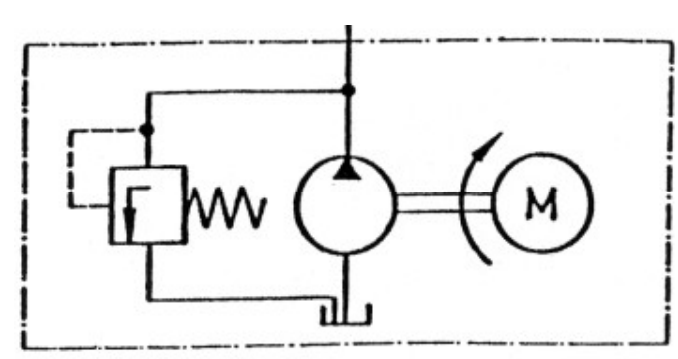

- **a)** bomba hidráulica com deslocamento constante **NAD GE UL.5 W-D.75 RD.75**  $\blacksquare$   $\blacksquare$  $f$ luido. C) Texto este a construction de la construction de la construction de la construction de la construction de la construction de la construction de la construction de la construction de la construction de la const
- **b)** bomba hidráulica com deslocamento variável com um **de video de video de video de transferir** de locos de função. sentido de giro, válvula de alívio, motor elétrico e **NES G1 UD.5 e)** C++. reservatório de entrada com extremidade abaixo do **NATO GO UA.O W18.O**
- miver do lidido.<br> **c)** motor hidráulico com deslocamento constante,<br> **C** motor hidráulico e recenterácio **NAD M3D** de entrada com extremidade acima do nível do fluido. A linha de programação N55 refere-se a:
- 
- **e)** bomba hidráulica com deslocamento variável com um **d)** corte linear entre os pontos E e F. **d)** grau de liberdade é o número total de movimentos reservatório de entrada com extremidade acima do nível do fluido.

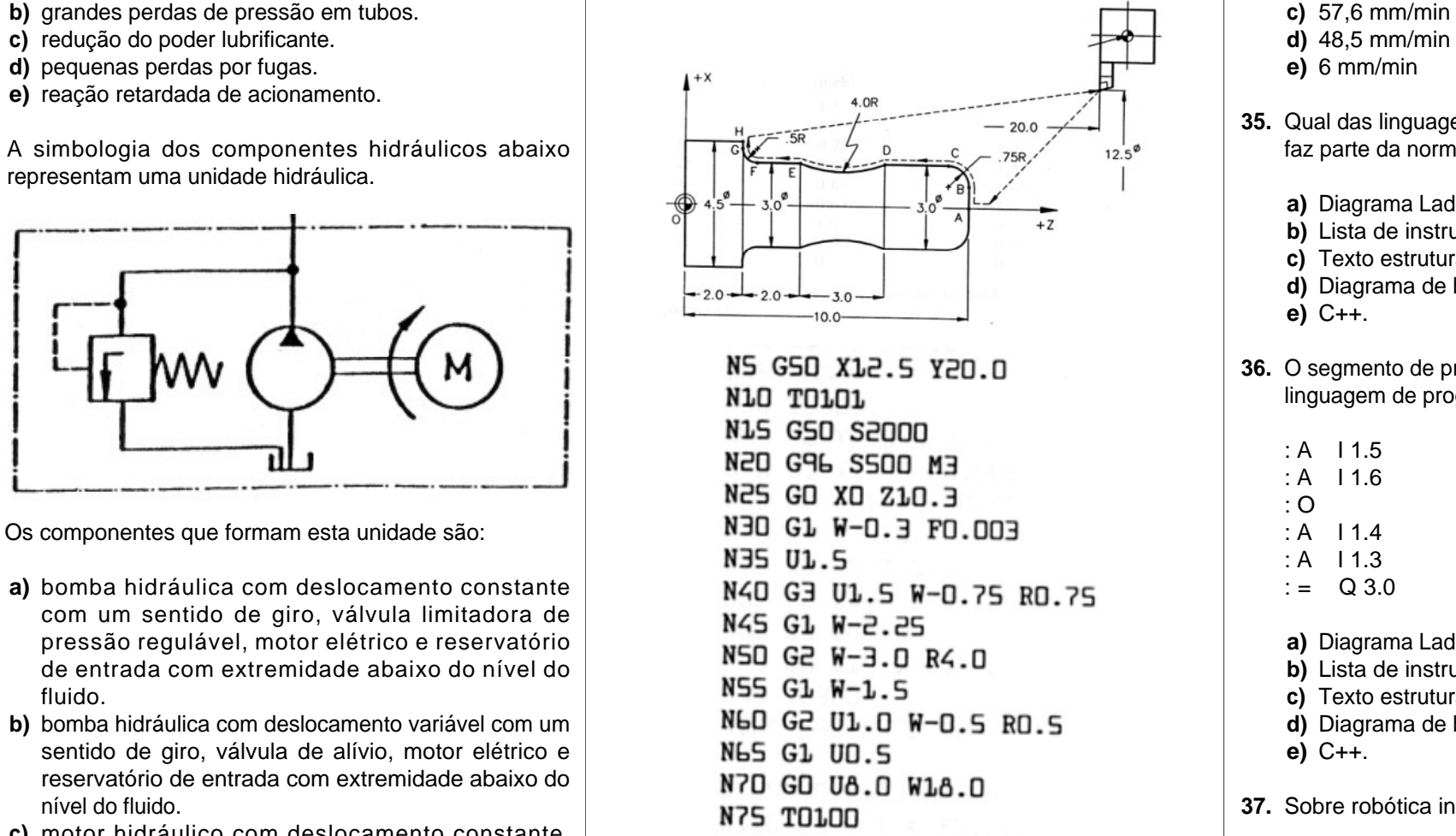

- 
- 
- 
- 
- 

se levar em conta que a força de atrito é de 20% da força | Sistema de Informação e Gerenciamento e o Sistema de | abaixo de fresas de aço rápido para responder: | alguns casos, a utilização do modelo 3D é imprescindível. teórica do êmbolo. Controle.

29. Determine qual a menor área admissível do êmbolo de um | 32. Na automação dos processos de manufatura um recurso | 34. Utilizando-se uma fresa cilíndrica de diâmetro 4cm e 8 dentes, | 38. O modelamento 3D dos sistemas cilindro pneumático, para que no seu avanço ele possa | muito utilizado é o software Supervisório. O nível de | para usinar uma peça de aço de 100 kgf/mm², qual será o | Design) apresenta as dificuldades que são próprias d erguer uma caixa que exerce uma força contrária de 39,24 Supervisão, nos processos de manufatura, atua como um avanço de mesa mais adequado durante o acabamento, porcesso de desenho, pois o projetista é obrigado a estágio intermediário da informação transferida entre o sabendo-se que a rotação é de 120 rpm? Utilize a tabela sabendo-se que a rotação é de 120 rpm? Utilize a tabela considerar as três dimensões simultaneamente. Em

- **a)** é composta de conexões ponto-a-ponto entre cada nó da rede, sendo necessária para cada nó uma interface exclusiva para cada um dos demais nós da rede.
- **b)** cada dispositivo se conecta a um nó central.
- : A I 1.5 **c)** une os nós da rede em um circuito fechado de ligações : A I 1.6 ponto-a-ponto.
- : O **d)** é normalmente empregado redundantemente mais : A I 1.4 de um cabo, aumentando também a banda pas- : A I 1.3 sante, quando utilizados equipamentos de controle  $\mathsf{c} = \mathsf{Q} \; 3.0$  de fluxo. de fluxo.
- com um sentido de giro, válvula limitadora de **e)** a ausência de um ponto central dificulta bastante o pressão regulável, motor elétrico e reservatório **al extensiva e a componento e a detecção de falhas**, sendo que **a componento e a componento e a detecção de falhas**, sendo que **a componento e a componento e a detecção de** de entrada com extremidade abaixo do nível do **b)** Lista de instruções. basta um dos nós apresentar um mau contato ao cabo **c)** Texto estruturado. para que seja perdido o casamento de impedância e **e)** C++. mensagens. **Example 2018** and the contract of the contract of the contract of the contract of the contract of the contract of the contract of the contract of the contract of the contract of the contract of the contract of

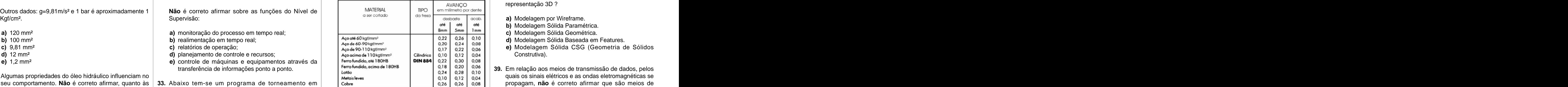

- válvula de alívio, motor hidráulico e reservatório **a)** resolução é o menor movimento incremental de uma junta.
- **b)** exatidão é a diferença de posição com que o robô | 41. Para Localizar/Pesquisar, no disco local, arquivos padrão **d)** bomba hidráulica com deslocamento constante com | b) exatidão é a diferença de posição com que o robô
	- regulável, motor elétrico e reservatório de entrada com  $\vert$  **b)** corte do arco entre os pontos B e C.  $\hspace{1.5cm}$  qual o manipulador pode posicionar o seu órgão  $\vert$ extremidade acima do nível do fluido. **c)** corte do arco entre os pontos F e G. terminal. **a)** \*.\* terminal.
	- sentido de giro, válvula de alívio, motor elétrico e **e)** alteração da compensação de raio. independentes que um dispositivo pode efetuar.
		- **e)** arranjo cinemático é a representação simbólica das juntas de um sistema robótico.

### **a)** 4800 mm/min

- 
- 
- 
- 
- **35.** Qual das linguagens de programação de CLP abaixo **não** faz parte da norma IEC 61131-3? **d)** cabo de fibra óptica, infravermelho e ondas de rádio.
	-
	- **b)** Lista de instruções.
	-
	- **d)** Diagrama de blocos de função.
- **e)** C++.
- **36.** O segmento de programa de CLP abaixo, pertence a qual linguagem de programação da norma IEC 61131-3?

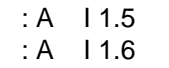

- 
- 
- 
- 
- 
- 
- 
- 
- 

nível do fluido. **37. Sobre robótica industrial não** é correto afirmar que:

- **b)** 76,8 mm/min **a)** cabos de pares trançados UTP, cabo de fibra óptica e **c)** 57,6 mm/min microondas.
- **d)** 48,5 mm/min **b)** cabos de pares trançados STP, cabo de fibra óptica e **e)** 6 mm/min ondas de rádio.
	- **c)** cabos de pares trançados STP, Cabo de fibra óptica e RS-232.
	-
- **a)** Diagrama Ladder. **e)** cabos de pares trançados UTP, cabo de fibra óptica e ondas de rádio.

**c)** Texto estruturado. **40.** Sobre topologias físicas de redes, é **correto** afirmar sobre a topologia em barramento:

**38.** O modelamento 3D dos sistemas CAD (Computer Aided Qual dos métodos abaixo não é um método de representação 3D ?

- **a)** Modelagem por Wireframe.
- **b)** Modelagem Sólida Paramétrica.
- **c)** Modelagem Sólida Geométrica.
- 
- Construtiva).

quais os sinais elétricos e as ondas eletromagnéticas se propagam, **não** é correto afirmar que são meios de transmissão:

**Assistente Técnico: Técnico em Mecatrônica**

**42.** No Windows, as teclas de atalho para recortarmos **48.** Para imprimirmos um documento no Word, utilizamos a **vamente**:

- 
- **c)** Ctrl  $+ X$ , Ctrl  $+ E$ sc, Ctrl  $+ V$ , Alt  $+ T$ ab
- **d)** Ctrl + X, Alt + Tab, Ctrl + V, Ctrl + Z
- 
- **43.** No MS WORD, a ferramenta que usamos para copiar o
	-
	-
	-
	-
	-
- **44.** No Windows Explorer, para criarmos um novo diretório/ pasta, devemos usar o seguinte procedimento/ caminho: **e)** Abrir arquivo usando o Internet Explorer.
	- **a)** Editar Inserir Diretórios Pasta
	-
	-
	-
	-
- **45.** Arquivos de extensão XLS, DOC, PPT, JPG, BMP,
	- **a)** Windows, Word, Print, Imagem, Excel.
	- **b)** Excel, Word, PowerPoint, Imagem, Imagem.
	- **c)** Word, Word, Paint, Imagem, Executável.
	- **d)** Excel, Word, PowerPoint, Imagem, Executável.
	- **e)** Excel, PowerPoint, Imagem, Imagem, Imagem.
- **46.** No MS Word, as ferramentas  $\equiv$ ,  $\equiv$ ,  $\Box$ ,  $\Box$ 
	- servem **respectivamente** para:
	- **a)** Inserir linhas, inserir grade, inserir seta, inserir planilha.
	- **b)** Inserir linhas, inserir tabela, retornar, copiar.
	- **c)** Justificar, inserir tabela, desfazer, colar.
	- **d)** Expandir texto, calendário, voltar, copiar.
	- **e)** Alinhar, calendário, desfazer, colar.
- **47.** No MS Word, para salvarmos uma cópia de um documento qualquer usamos o seguinte procedimento/ caminho:
	- **a)** Barra de Ferramentas Recortar Colar.
	- **b)** Editar Selecionar tudo Criar cópia.
	- **c)** Arquivo Salvar.
	- **d)** Arquivo Salvar como.
	- **e)** Arquivo Duplicar documento.
- um arquivo, em seguida, alternarmos dentre as  $\vert$  opção Imprimir do Menu Arquivo. Contudo, se quisermos  $\vert$  and the controlled of the controlled of the context of the context of the context of the context of the context janelas abertas, colarmos o arquivo em um outro  $\vert$  que a impressão saia na horizontal (folha deitada), devemos  $\vert$ local e por fim, desfazer toda a ação, são **respecti-** alterar uma configuração. Qual das alternativas abaixo solaixo solaixo de a configuração de a configuração. Qual das alternativas abaixo solaixo de a configuração de a representa esta configuração?
- **a)** Ctrl + C, Ctrl + Tab, Ctrl + V, Ctrl + Z **a)** Alterar as Margens Esquerda, Direita, Superior e Inferior **b)** Ctrl + C, Ctrl + Z, Ctrl + V, Shift + D do documento;
	- **b)** Alterar o tipo de papel para Carta;
	- **c)** Selecionar a opção Bandeja 2;
- **e)** Ctrl + V, Alt + Esc, Ctrl + C, Shift + Tab **d)** Alterar o valor da Medianiz para a largura desejada.
	- **e)** Alterar a orientação do documento para Paisagem;
- estilo de formatação de fonte e parágrafo de um texto **49.** Você recebeu de um amigo um documento do MS Word chama-se: via e-mail, mas não possui o pacote Microsoft Office para **a)** Pincel **abric este tipo de arquivo na falta do pacote Microsoft and a context of the set of the set of the set of the set of the set of the set of the set of the set of the set of the set of the set of the set of the b)** Formato abri-lo. Qual o aplicativo do Windows mais apropriado para Office?
- **c)** Macro **a)** Abrir o arquivo usando o Word.
- **d)** Marcadores **b)** Abrir o arquivo usando o WordPad.
- **e)** Copiadores<br> **c)** Acessar a Internet e baixar o Word para visualizar o **and a component of the contract of the contract of the contract of the contract of the contract of the contract of the contract of the contract of** arquivo.<br>arquivo.
	- **d)** Abrir o arquivo usando o Bloco de Notas.
	-
- **b)** Formatar Diretórios **c)** Arquivo – Novo – Pasta **components and the contract of the contract of the contract of the contract of the contract of the contract of the contract of the contract of the contract of the contract of the contract of th 50.** No Windows Explorer, se o usuário desejar deletar permanentemente um arquivo, sem opção de recuperação do mesmo, ele deverá:
- **d)** Arquivo Diretórios Novo **antica e a conocerto de la selecionar** o arquivo e pressionar a tecla **Delete.**
- **e)** Inserir Nova Pasta **b)** selecionar o arquivo e pressionar asteclas **Ctrl** e **Delete.**
	- **c)** pressionar simplesmente a tecla **Delete.**
- correspondem **respectivamente** a: **d)** selecionar o arquivo e pressionar a tecla **Backspace.**
	- **e)** selecionar o arquivo e pressionar as teclas **shift** e **Delete.**

This document was created with Win2PDF available at http://www.win2pdf.com. [The unregistered version of Win2PDF is for evaluation or non-commercial use only.](http://www.win2pdf.com)